طباعة بطاقة طالب

## عن طريق المتديات الحوسبة

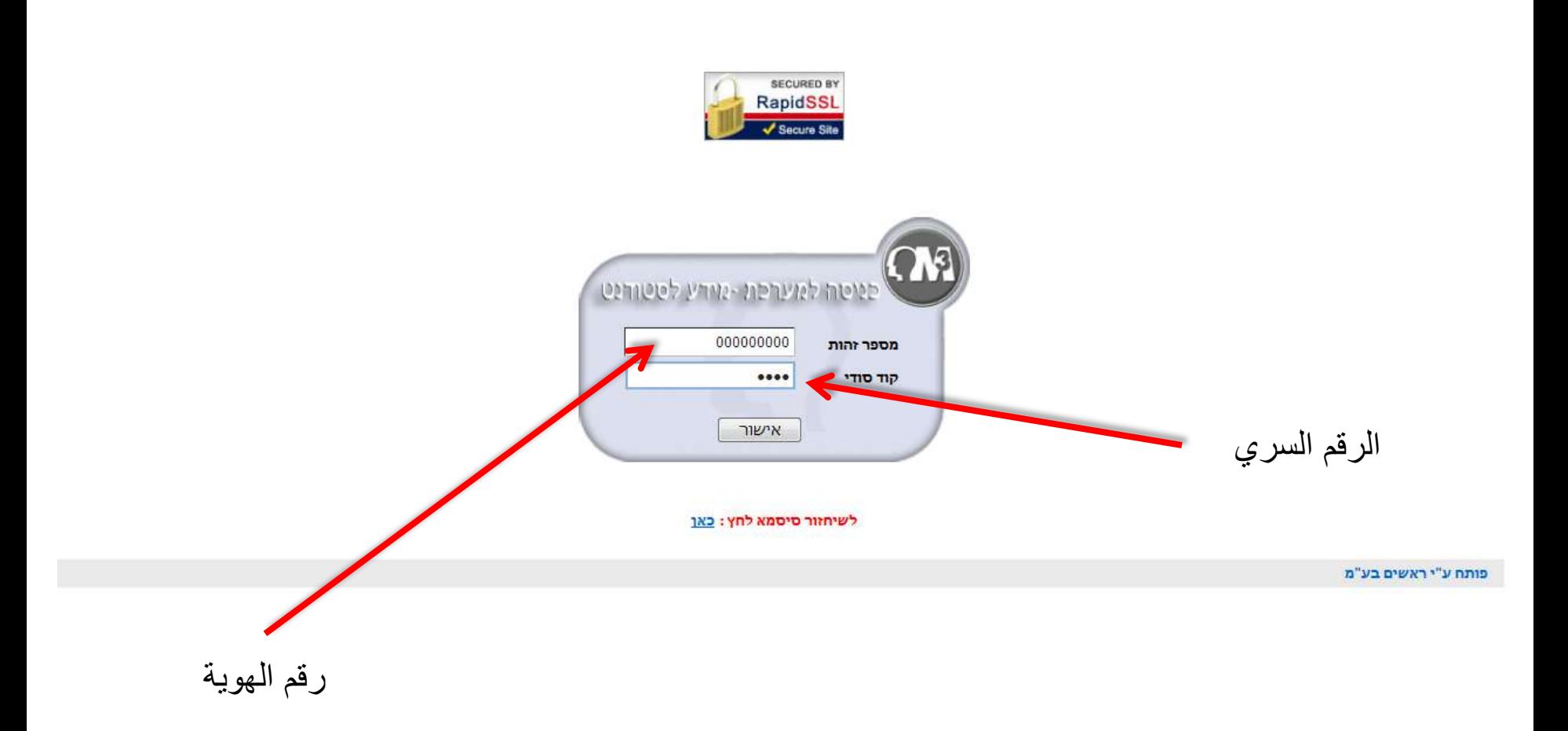

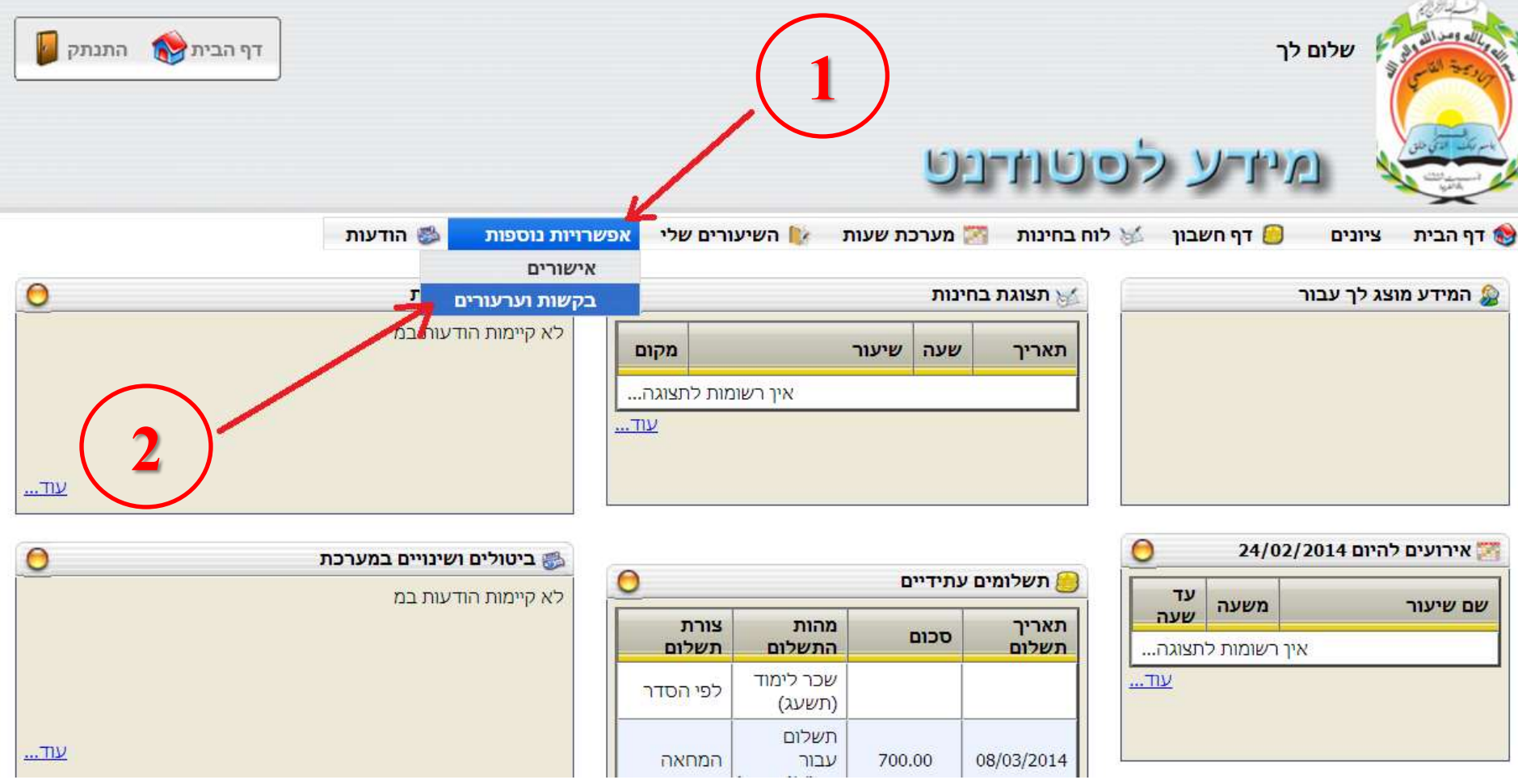

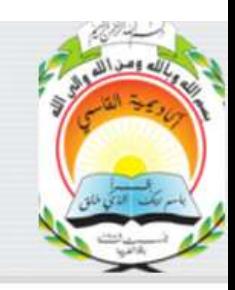

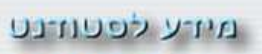

## בקשות וערעורים

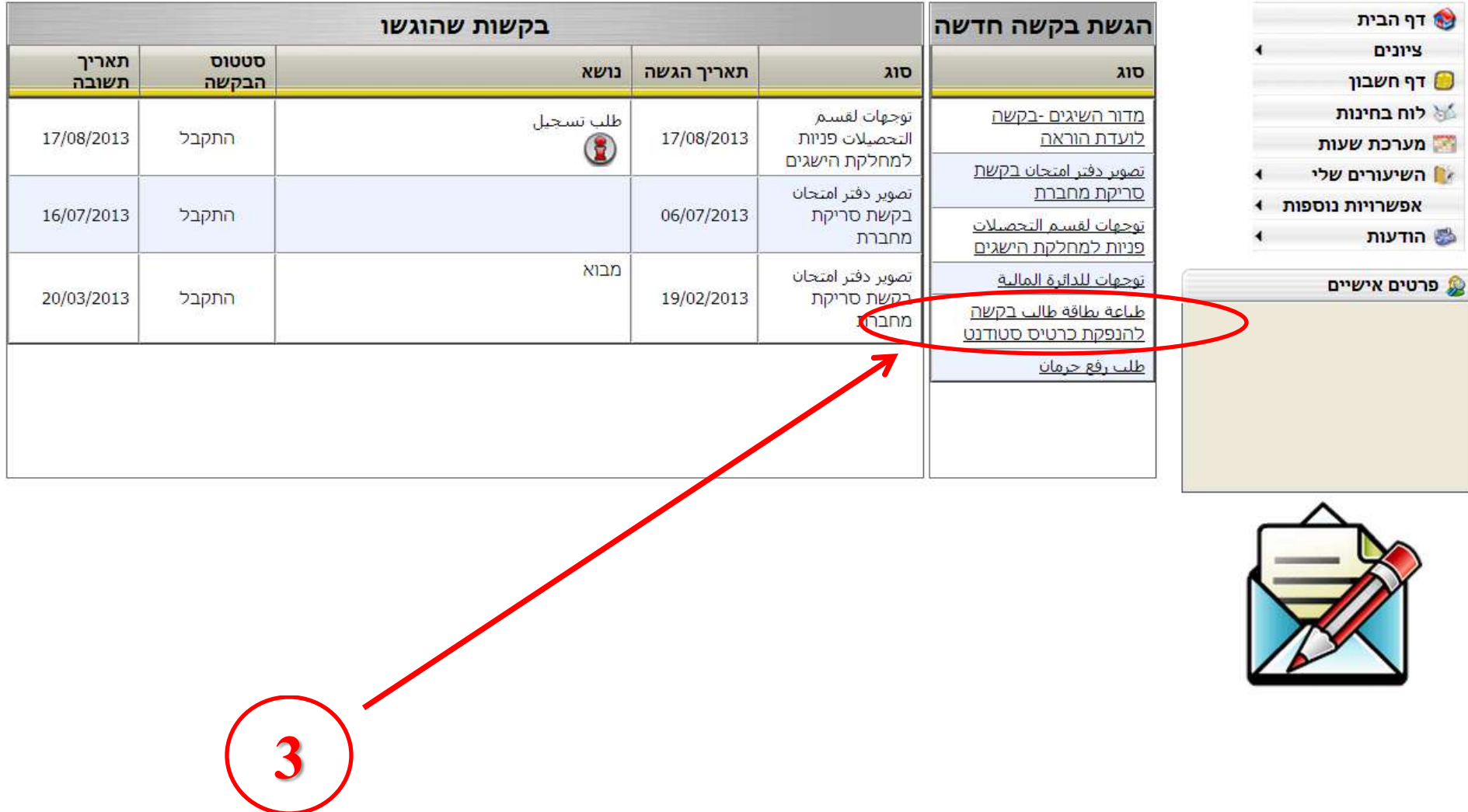

 $\Box$  דף הבית  $\Box$  התנתק

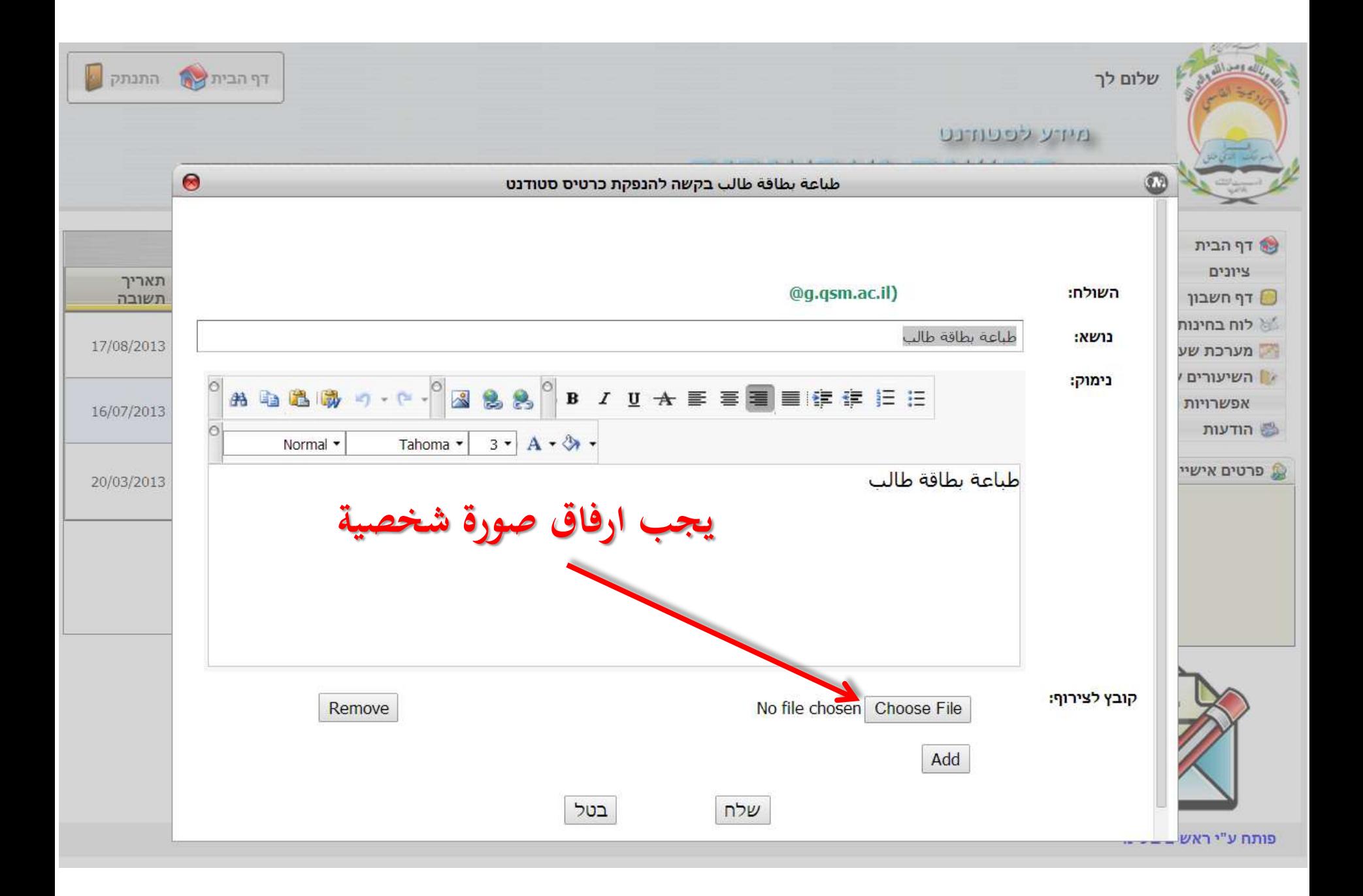

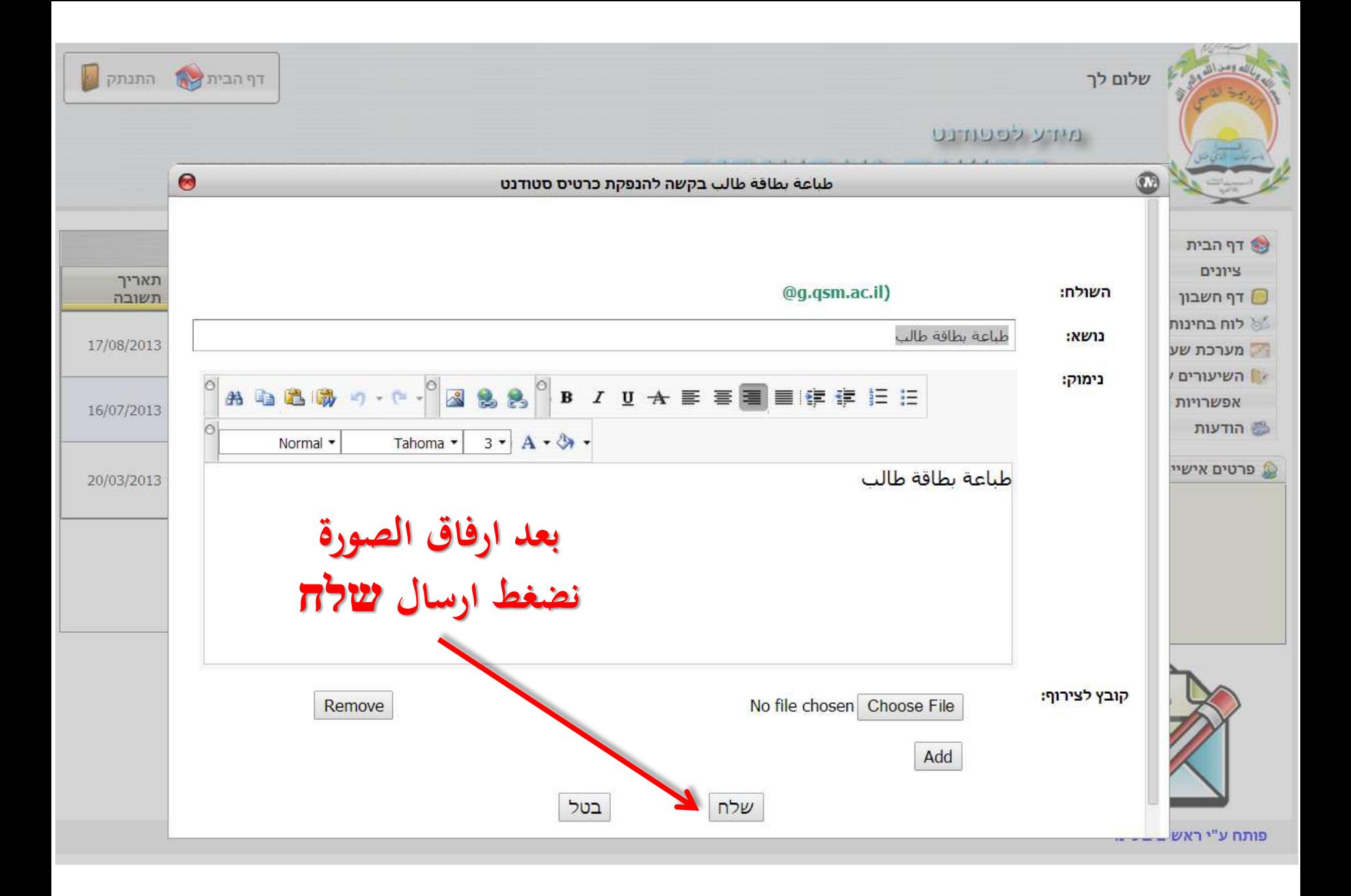

**يقوم قسم التحصيالت بطباعة البطاقة**

**عندها تصلك رسالة بأنك تستطيع استالم البطاقة في ساعات االستقبال**

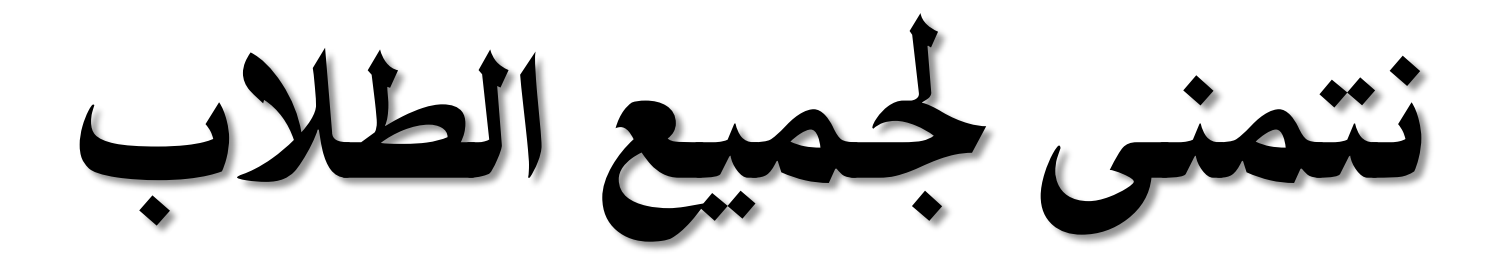

## التفوق والنجاح

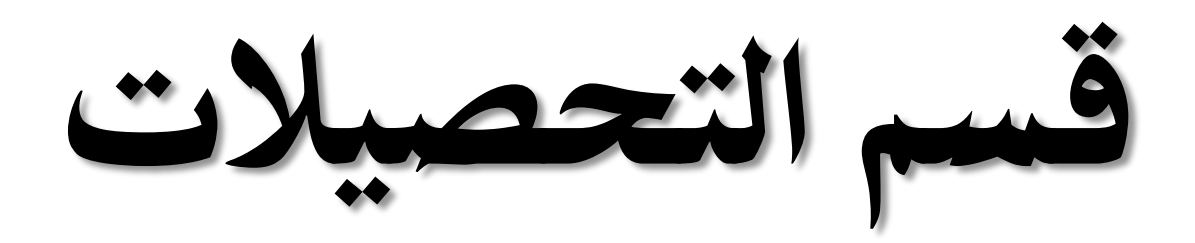